Xaml Helpmeet Crack [32|64bit]

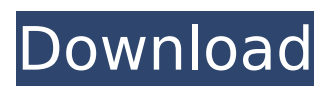

# **Xaml Helpmeet Crack Torrent**

This extension adds an additional tab to the "Solution Explorer" and lets you create and edit XAML files from your Visual Studio IDE directly. You can create XAML files with a single click from the toolbar or through the context menu. To open the XAML files, just double-click them. Some features: Create XAML classes and elements on the fly Highlight XAML text directly from code Generate helper methods to create XAML objects with a single click Edit the XAML using Visual Studio keybindings Toggle XAML commenting and formatting on the fly Refresh the design view when you open an edited file Save your changes as a new XAML file when you exit the designer Add or remove the XAML to the designer through your Visual Studio context menus Of course you can also edit any XAML file using the default Visual Studio text editor. If you like Helpmeet, please give it a star on GitHub! A: In the link below, you will find a full walk through of what you will need to do to get XAML Help to work with Xamarin Studio. Work With XAML in XAML Help Feds snared more than 2,000 suspected gang members with Operation Triggerfish, targeting the vast majority from one country. Canada, South Korea, Mexico, El Salvador and the United States were among the nations in which the operation targeted gangs. Operation Triggerfish is the largest international gang crackdown in Canada's history. "This is a tremendous day. We're going to find the most dangerous offenders and send a clear message to other members of these gangs that their violence will be dealt with accordingly," said Andrew Pattenden, inspector in charge of the RCMP's national gang crime unit. The chase is on to arrest more than 2,000 members of gangs and a majority from one country. So far, more than 2,000 suspected gang members have been arrested. Police say, in the past, gang members would transfer themselves to other cities, but now their activities will be interdicted before they can cross the border. "Those individuals will come to Canada and Canada will come to them," said Pattenden. The five-month investigation targeted more than 100 gangs — some of which have their roots in Canada and have branches in the

#### **Xaml Helpmeet [Mac/Win]**

While working in Visual Studio it's often useful to search the online XAML help for definitions of the elements and properties of the current XAML document. The element information window displays the documentation for the currently selected object. The Xaml Helpmeet Cracked Accounts extension from Microsoft provides a quick and easy way to search online XAML help. When you're working in Visual Studio and have the current document open in the designer, a little icon appears in the status bar next to the namespaces tab. This extension makes it easy to go online to get additional information for XAML and WPF objects or simply browse help information. If you have an MSDN subscription you'll find the Xaml Helpmeet to be a handy piece of software for looking up all the information you need to quickly and easily build XAML applications with Visual Studio. MSDN subscribers will be able to use the "credentials" to quickly find XAML help online. If you don't have an MSDN subscription, you'll have to go to the XAML Helpmeet web site to browse the XAML documentation. A couple of free online XAML help sites are "XAML Community Extensions for Visual Studio" and "MSDN Documentation Gallery". If you run into trouble with XAML Helpmeet, feel free to contact us via Have fun :) A: How to: Show the XAML Help You need to right-click the XAML markup and select "View markup help". If you open the Help window that the XAML help will also be displayed there. Carmelita Spreckelmeyer Carmelita Spreckelmeyer (September 21, 1892 – December 19, 1966) was an American film actress of the silent era. She appeared in 39 films between 1916 and 1926. Biography Carmelita Spreckelmeyer was born on September 21, 1892 in New York, New York. Her parents were Clark Spreckelmeyer and Anna L. Frahm. As a teenager, she moved to California, where she became an actress. Spreckelmeyer died on December 19, 1966 in Los Angeles, California, at the age of 73. Selected filmography The Great Grey Wolf (1916) The Fatal Card ( aa67ecbc25

# **Xaml Helpmeet Torrent (Activation Code) Free Download**

Xaml Helpmeet is a Microsoft Visual Studio 2012 extension to help developers create WPF applications faster and easier. Xaml Helpmeet contains a set of pre-configured views which can be selected and modified by the user. They are: - Header - Footer - Help - Standard Content - Content - Tab Header - Tab Body - Tab Footer - Tab Body Content - Splitview - Details - Listview - Filter - Pivot - Treeview - DataGrid - DataForm - Chooser - EditingComboBox - Editor - ListBox - Wizard - FlexGrid - DateTimePicker - TimePicker - SpinButtons - StrokeButtons - Brushes - FocusVisual - HelpWindow Xaml Helpmeet Features: - Pre-defined XAML view templates with XAML controls - Support for drag and drop templates - Reorder the individual XAML views - Language support - A bunch of built in properties and events - Custom controls - more than 100 - Set values of any built-in control by simply pasting the XAML code - Many other features Xaml Helpmeet Shortcuts: - View->Add New Window -View->Add New Page - View->Reorder - View->Focus on a specific view - View->Selected View - View->Custom Control - View->Edit Control - View->Edit Template - View->Edit ResourceDictionary - View->Edit TemplateReference - View->Add Another View - View->New View - View->Reorder - View->Move Controls - View->Custom Control - View->Edit Template - View->Edit ResourceDictionary - View->Edit TemplateReference - View->Add Another View - View->New View - View->Move Controls - View->Custom Control - View->Edit Template - View->Edit ResourceDictionary - View->Edit TemplateReference - View->Add Another View - View->New View - View->Move Controls - View->Custom Control - View->Edit Template - View->Edit ResourceDictionary - View->Edit TemplateReference - View->Add Another View - View->New View - View->Move Controls - View->Custom Control

### **What's New in the Xaml Helpmeet?**

Xaml Helpmeet provides a new tab in the XML Document Editor where you can easily browse and edit XAML documents. You will be able to drag and drop XAML objects and change their properties. Xaml Helpmeet Features: - Fast support to XAML documents - Browse and edit XAML documents - Ability to modify XAML documents directly in Visual Studio - Ability to debug XAML documents - Ability to refactor XAML documents Can I download the font from anywhere? Is there a way to use it when adding a new font to font family? A: Is there a way to use it when adding a new font to font family? The answer is yes. but if you want to set the font in the XAML editor, you can get it from If you use it in the code behind then you should add it as a resource. private void FontFamilyConverter Changed(object sender, EventArgs e) { Title.InnerText = fontFamilyConverter.Encoding; } Get the FontFamilyConverter type from NuGet. You have also an option to use the Microsoft.Xaml.StyleControls nuget in more features. Here is the link for the other nuget: Microsoft.Xaml.Tests When I use the API within the API reference, it's got you to install Microsoft.Tools.WindowsInstallerXaml (Windows Installer XML Toolset) to get the Xaml Parser as part of that nuget. You can get the API reference of the FontFamilyConverter from the nuget. It is present inside the namespace Microsoft.Xaml.StyleControls.Api (As @simonThomas asked in the comment). You could even use this in your code behind to set font as you mentioned above. A: To add a FontFamilyConverter you can use following:

# **System Requirements:**

General Requirements: \* In order to play the game, it is necessary to have a Wii U console, a copy of Super Smash Bros. for Wii U, and a Nintendo Network ID. \* The online feature requires Internet access to play online. \* Downloadable content and downloadable content that updates Smash Bros. for Wii U also requires Internet access. \* In order to save data, it is necessary to have a Nintendo Network ID. \* Please note that you will need to be connected to the Internet to access the data. \* The

Related links:

<https://forallequal.com/jdisc-discovery-professional-edition-1-48-crack-activation-key-free-updated-2/> <https://searchlocal.ie/wp-content/uploads/2022/07/truren.pdf> <https://sandylaneestatebeachclub.com/wp-content/uploads/2022/07/QFX2PDF.pdf> <http://purosautosdetroit.com/?p=33753> [https://lsvequipamentos.com/wp](https://lsvequipamentos.com/wp-content/uploads/2022/07/WindowMaster_Activation_Code_With_Keygen_PCWindows.pdf)[content/uploads/2022/07/WindowMaster\\_Activation\\_Code\\_With\\_Keygen\\_PCWindows.pdf](https://lsvequipamentos.com/wp-content/uploads/2022/07/WindowMaster_Activation_Code_With_Keygen_PCWindows.pdf) <https://lucviet.com/stereogram-explorer-x64-2022-new/> [https://pilekalergi.com/wp](https://pilekalergi.com/wp-content/uploads/2022/07/SIME_Crack_With_Full_Keygen_3264bit_Latest.pdf)[content/uploads/2022/07/SIME\\_Crack\\_With\\_Full\\_Keygen\\_3264bit\\_Latest.pdf](https://pilekalergi.com/wp-content/uploads/2022/07/SIME_Crack_With_Full_Keygen_3264bit_Latest.pdf) <https://vivalafocaccia.com/wp-content/uploads/2022/07/hedgar.pdf> <http://angkasydney.org/internet-connection-notification-crack-free/> [https://www.mountainvalleyliving.com/wp](https://www.mountainvalleyliving.com/wp-content/uploads/2022/07/Life_Planning_System_With_Full_Keygen_Download_Latest.pdf)[content/uploads/2022/07/Life\\_Planning\\_System\\_With\\_Full\\_Keygen\\_Download\\_Latest.pdf](https://www.mountainvalleyliving.com/wp-content/uploads/2022/07/Life_Planning_System_With_Full_Keygen_Download_Latest.pdf) <http://newsleading.com/?p=4437> [https://womss.com/wp-content/uploads/2022/07/Portable\\_ajua\\_Launch.pdf](https://womss.com/wp-content/uploads/2022/07/Portable_ajua_Launch.pdf) [https://rastadream.com/wp-content/uploads/2022/07/Kompas\\_Antivirus.pdf](https://rastadream.com/wp-content/uploads/2022/07/Kompas_Antivirus.pdf) <http://dealskingdom.com/wp-content/uploads/2022/07/redlevel.pdf> [https://www.footballdelhi.com/wp-content/uploads/2022/07/D\\_039Note\\_Free\\_Download\\_3264bit.pdf](https://www.footballdelhi.com/wp-content/uploads/2022/07/D_039Note_Free_Download_3264bit.pdf) [https://masteryvault.com/wp](https://masteryvault.com/wp-content/uploads/2022/07/Heyoya_Crack__Patch_With_Serial_Key_Download_2022_New.pdf)[content/uploads/2022/07/Heyoya\\_Crack\\_\\_Patch\\_With\\_Serial\\_Key\\_Download\\_2022\\_New.pdf](https://masteryvault.com/wp-content/uploads/2022/07/Heyoya_Crack__Patch_With_Serial_Key_Download_2022_New.pdf) [https://www.cbdxpress.de/wp-content/uploads/LottoExperte\\_6\\_from\\_49\\_UK\\_National\\_Lotery.pdf](https://www.cbdxpress.de/wp-content/uploads/LottoExperte_6_from_49_UK_National_Lotery.pdf) <https://www.thebangladeshikitchen.com/wp-content/uploads/2022/07/Lintalist.pdf> [http://www.gea-pn.it/wp-content/uploads/2022/07/EPIM\\_Archiver\\_DupeRemover\\_Crack\\_\\_Activation\\_C](http://www.gea-pn.it/wp-content/uploads/2022/07/EPIM_Archiver_DupeRemover_Crack__Activation_Code_With_Keygen_PCWindows.pdf) [ode\\_With\\_Keygen\\_PCWindows.pdf](http://www.gea-pn.it/wp-content/uploads/2022/07/EPIM_Archiver_DupeRemover_Crack__Activation_Code_With_Keygen_PCWindows.pdf) [https://www.theblackhaven.com/wp-content/uploads/2022/07/ASUS\\_Ai\\_Charger.pdf](https://www.theblackhaven.com/wp-content/uploads/2022/07/ASUS_Ai_Charger.pdf)